## **REQUISITOS A PRESENTAR ANTE LA SECRETARÍA DE CONSEJO DIRECTIVO DE CUNORI PREVIO A SOLICITAR EXAMEN DE GRADUACIÓN 2023**

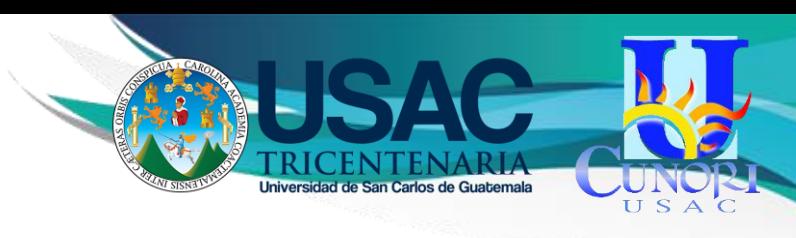

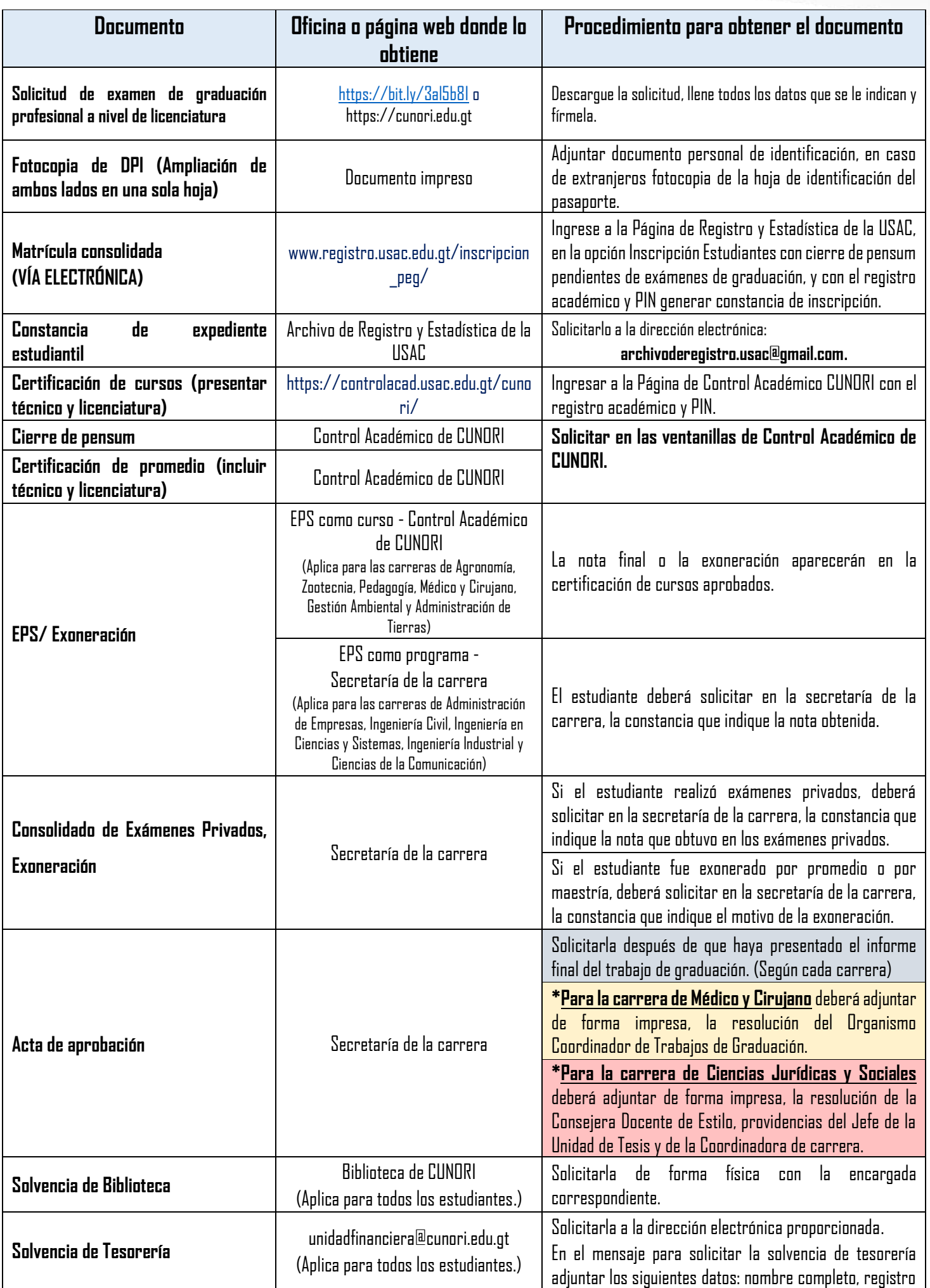

## **REQUISITOS A PRESENTAR ANTE LA SECRETARÍA DE CONSEJO DIRECTIVO DE CUNORI PREVIO A SOLICITAR EXAMEN DE GRADUACIÓN 2023**

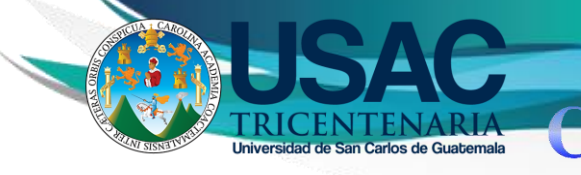

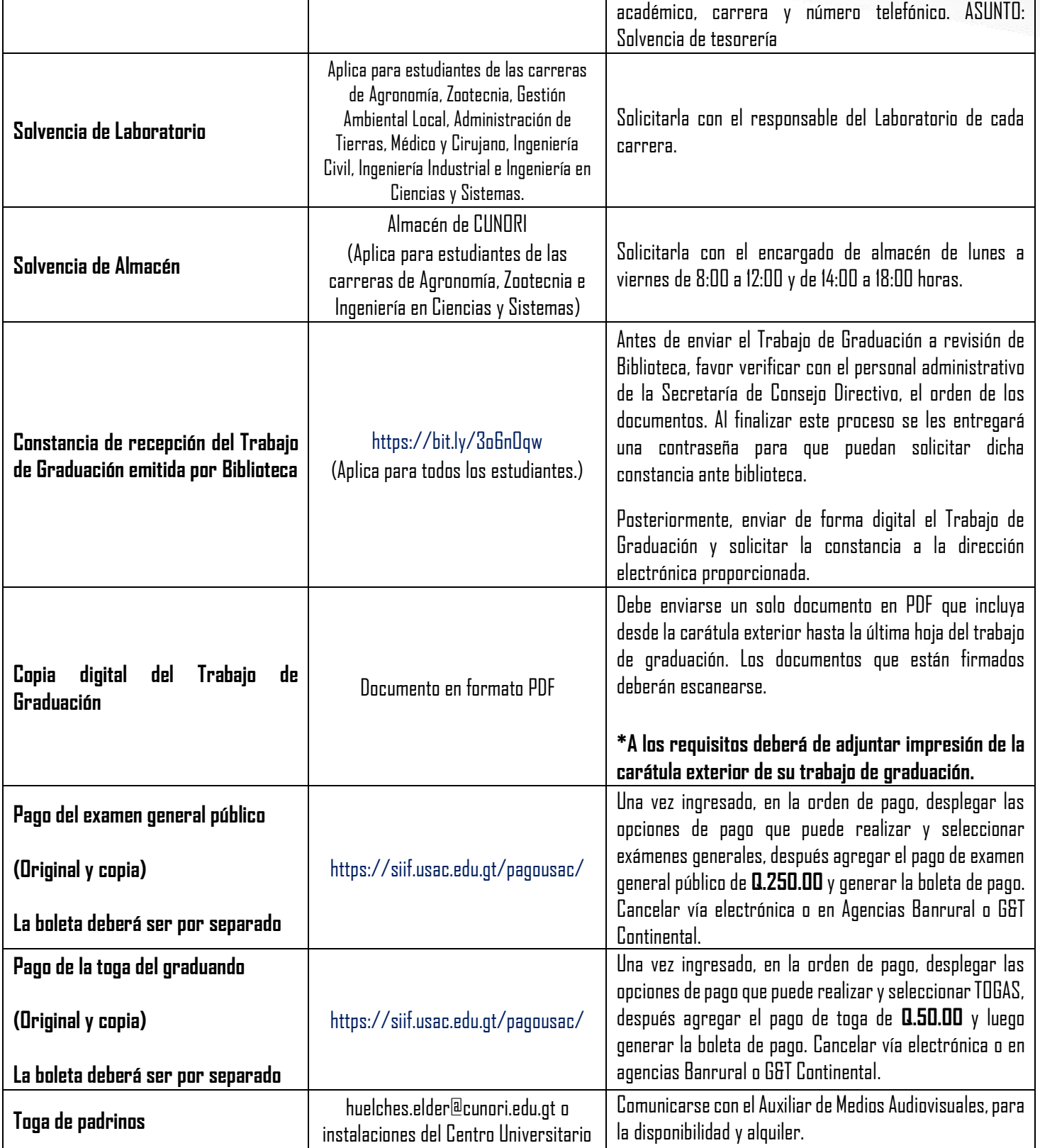

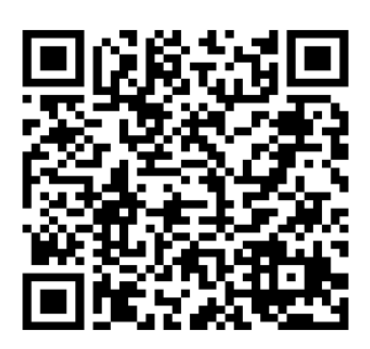